## CMSC 132: OBJECT-ORIENTED PROGRAMMING II

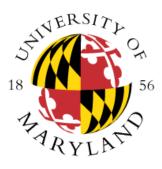

Java Language Constructs II

Department of Computer Science University of Maryland, College Park

# **Three Levels of Copying Objects**

Assume y refers to object z

- 1. Reference copy
  - Makes copy of reference
  - x = y;
- 2. Shallow copy
  - Makes copy of object
  - x = y.clone();
- 3. Deep copy
  - Makes copy of object z and all objects (directly or indirectly) referred to by z

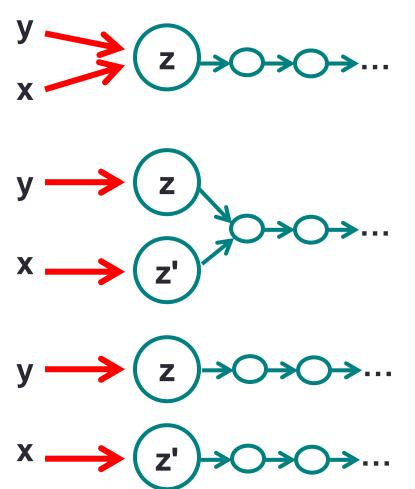

## **Cloning**

- Cloning
  - We can create a copy of an object using the clone() method
- The **Object** class provides a clone() method that provides shallow copying
  - See prototype at <u>https://docs.oracle.com/en/java/javase/11/docs/api/java.base/java/lang/Object.html</u>
- To clone objects of a particular class, override the clone() method and call the Object class clone method. If the fields of the class are primitives or references to immutable objects, there is nothing else you need to do; otherwise you may need to duplicate objects referred by reference instance variables

## <u>Cloning</u>

- Regarding overriding clone() method (Object class)
  - When overriding a method in Java, you can define the return type to be a subtype of the return type of the method being overridden. This is known as a **covariant return type**.
  - The above means that when defining a clone() method for a class the return type of the overriding clone() method can be changed to the class type. For example, if you are defining the clone() method for a **Mouse** class, the method we are overriding is

protected Object clone() and we will override it with

public Mouse clone()

## **Cloning**

- A class needs to implement the Cloneable interface if it calls the Object class clone() method. If a class calls the clone method, but it does not implement the interface, the exception CloneNotSupportedException will be generated
- From the Java API
  - CloneNotSupportedException Thrown to indicate that the clone method in class Object has been called to clone an object, but that the object's class does not implement the Cloneable interface
- The Object class clone() method is defined as protected
- Example: cloning package
  - Mouse.java, Computer.java, SuperComputer.java

## **Garbage Collection**

Concepts

- All interactions with objects occur through reference variables
- If no reference to object exists, object becomes garbage (useless, no longer affects program)

### Garbage collection

- Reclaiming memory used by unreferenced objects
- Periodically performed by Java
- Not guaranteed to occur
- Only needed if running low on memory
- Suggesting JVM to do garbage collection using System.gc() method
  - <u>https://docs.oracle.com/en/java/javase/11/docs/api/java.base/java/lang/Sy</u> <u>stem.html#gc()</u>

### **Destructor**

- Description
  - Method with name finalize()
  - The name is misleading as it does not destroy the objects
    - Contains action performed when object is about to be freed
  - Returns void
  - Invoked automatically by garbage collector
    - Not invoked if garbage collection does not occur
  - Usually needed only for non-Java methods
  - finalize is only called if the object is garbage collected, therefore there is no guarantee that finalize will always be called as an object might not be garbage-collected
  - Destructors are used a lot in C++
- Example

```
class Foo {
    void finalize() { ... }
}
```

#### // destructor for foo

## **Initialization Block**

- Definition
  - Block of code used to initialize static & instance variables for class
- Motivation
  - Enable complex initializations for static variables
    - Control flow
    - Exceptions
    - Share code between multiple constructors for same class

## **Initialization Block Types**

### Static initialization block

- Code executed when class is loaded
- A class is loaded when it is needed and it is loaded only once (therefore static blocks only executed once)

### Initialization block

- Code executed when each object created (at beginning of call to constructor)
- Example

```
class Foo {
    static { A = 1; } // static initialization block
    { A = 2; } // initialization block
}
```

## Instance Variables Initialization

- Instance variables may be initialized
  - At time of declaration
  - In initialization block
  - In constructor
- Order of initialization
  - 1. Declaration, initialization block (in the same order as they appear in the source code)
  - 2. Constructor overrides any other initializations
- **Example:** staticBlock package  $\rightarrow$  VariableInitialization.java
- Example: staticBlock package → Person.java, PersonDriver.java
  - By using a static block we only need to create a single MILLENIUM object
- Example: nonStaticBlock package → Employee.java